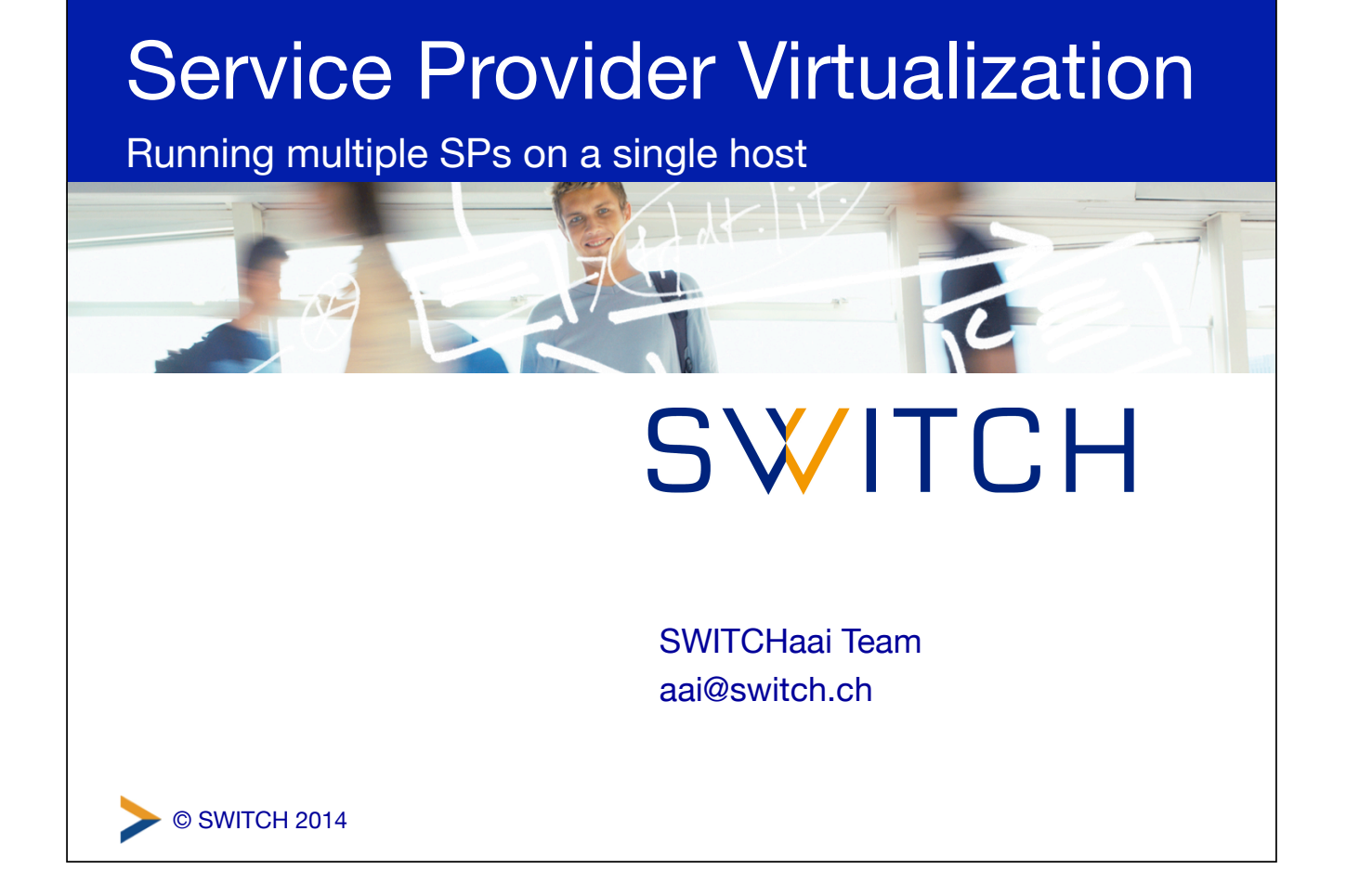

## Physical vs. logical SP

A single physical SP can host any number of logical SPs

- A logical SP can then include any number of "applications"
- Applications can be configured on a per-path or pervirtual-host basis
- Web virtual hosting is often related but is also independent
- Applications can inherit or override default configuration settings on a piecemeal basis

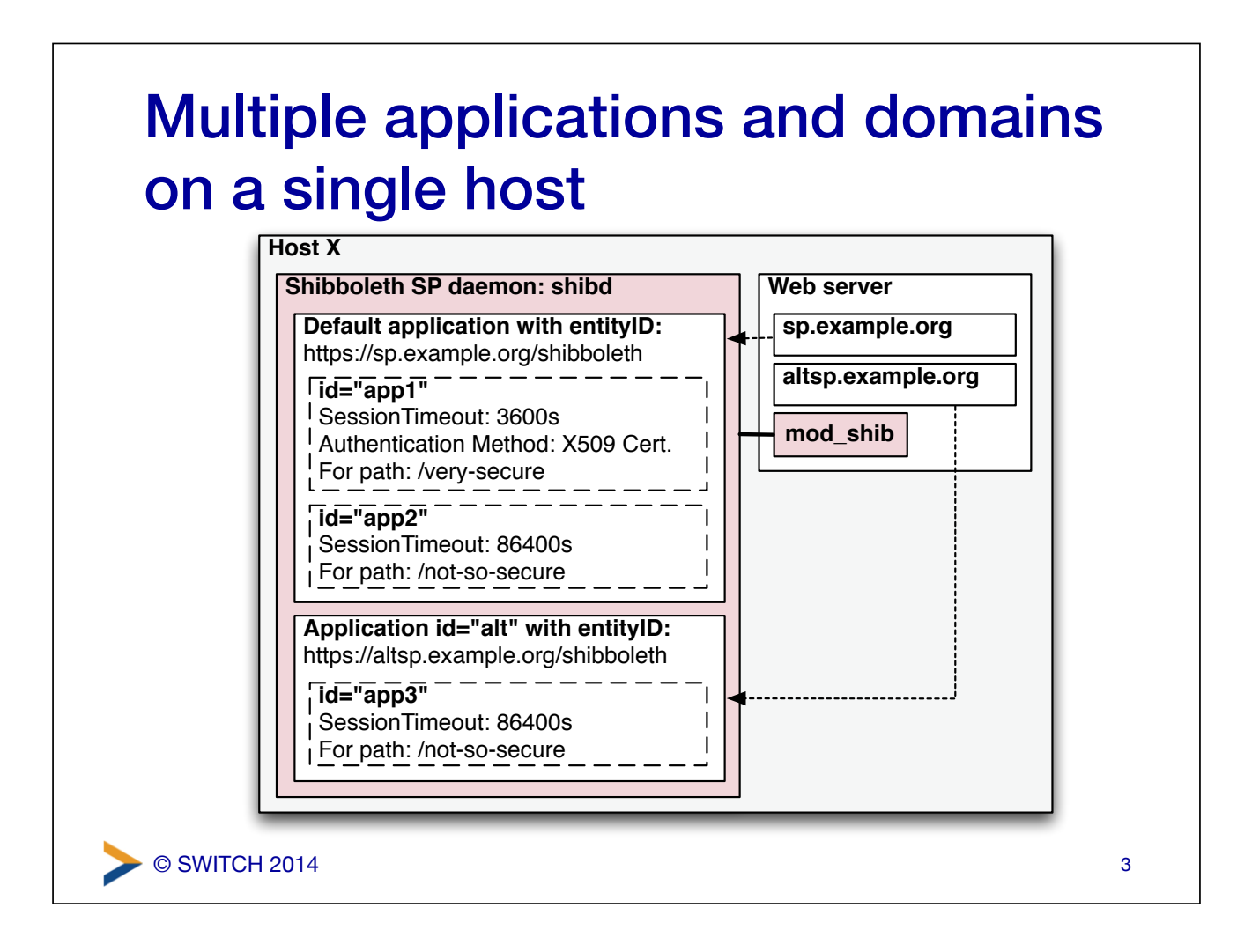

## shibboleth2.xml configuration

Add an **ApplicationOverride** element for each logical SP, and specify its own **CredentialResolver**:

<ApplicationDefaults id="default" policyId="default" ... > ...  **<ApplicationOverride id="altsp" entityID="https://altsp#.example.org/shibboleth"> <CredentialResolver type="File" key="/etc/shibboleth/altsp-key.pem" certificate="/etc/shibboleth/altsp-cert.pem"/> </ApplicationOverride>**  </ApplicationDefaults>

Note: when adding a customized **Sessions** element to the **ApplicationOverride**, be sure to spell out *all* its attributes. Inheritance from **ApplicationDefaults** is disabled as soon as a **Sessions** element is present.

© SWITCH 2014

## Apache httpd configuration

Define an additional **VirtualHost** for the logical SP, and map it to the respective **ApplicationOverride** from shibboleth2.xml:

```
© SWITCH 2014
<VirtualHost *:443> 
   ServerName altsp#.example.org:443 
   ... 
   <Location /> 
     ShibRequestSetting applicationId altsp 
   </Location> 
</VirtualHost>
```

```
© SWITCH 2014
 IIS Site Mapping 
In shibboleth2.xml, add a <Host> element for the logical SP (with the 
name attribute matching the IIS site name):
<RequestMapper type="Native" 
   <RequestMap> 
     <Host name="sp#.example.org"> 
       <Path name="secure" authType="shibboleth" 
              requireSession="true"/> 
     </Host> 
     <Host name="altsp#.example.org" applicationId="altsp"> 
       <Path name="secure" authType="shibboleth" 
              requireSession="true"/> 
     </Host> 
   </RequestMap> 
</RequestMapper>
```
5

## **Recommendations**

- use separate Apache **VirtualHosts** / IIS sites to run multiple, but distinct AAI-protected resources on a single host (avoid path-based separation of applications)
- define separate entity IDs for each resource, and create key pairs (self-signed certificates) for each of them
- register and manage each resource / logical SP in the AAI RR as a separate entity with its respective attribute requirements
- Further reading: https://wiki.shibboleth.net/confluence/display/SHIB2/NativeSPApplicationOverride

© SWITCH 2014